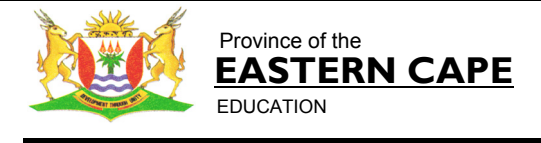

Steve Vukile Tshwete Education Complex • Zone 6 Zwelitsha 5608 • Private Bag X0032 • Bhisho 5605 REPUBLIC OF SOUTH AFRICA

**CHIEF DIRECTORATE – CURRICULUM MANAGEMENT** 

# **GRADE 12 LEARNER SUPPORT PROGRAMME**

# **REVISION AND REMEDIAL TEACHING INSTRUMENT: QUESTIONS AND ANSWERS**

**SUBJECT: COMPUTER APPLICATIONS TECHNOLOGY – SECOND PAPER**

# **June 2009**

**This document consists of 13 pages.** 

 *Strictly not for test/examination purposes* 

#### **INSTRUCTIONS AND INFORMATION**

- 1. This question paper consists of SECTIONS A and B.
- 2. Answer ALL questions.
- 3. Read ALL questions carefully.
- 4. Number the answers correctly according to the numbering system used in this question paper.
- 5. Start each question on a new page.

### **SECTION A**

#### **QUESTION 1**

Identify the correct answer for each question. Write only the letter of the answer next to the question number for example: 1.11 D.

- 1.1 Which one of the following file extensions is associated with a compressed file?
	- A COM
	- B ZIP
	- C EXE
- $D$  TMP (1)

- 1.2 Which one of the following statements concerning the Internet is FALSE?
	- A The Internet is a subset or part of the world wide web.
	- B The Internet is owned and controlled by Microsoft.
	- C The suffix .za in a web address indicates a site located in South Africa.
	- D E-mail services can be provided by an ISP. (1)
- 1.3 The chairman of a countrywide business firm travels all over the country and needs his e-mail redirected to his hand-held device. Which one of the following devices will be best suited for this purpose?
	- A Blackberry
	- B MP3 Player
	- C PDA
- D GPS (1)

- 1.4 Which of the following represents a condition in a query that could be used to find all people older than 60?
	- $A \leq 60$
	- B <>60
	- $C \leq 60$

 $D > 60$  (1)

- 1.5 Which of the following is NOT an example of application software?
	- A Pastel Accounting
	- B Microsoft Word
	- C Encarta
	- D Norton antivirus (1)

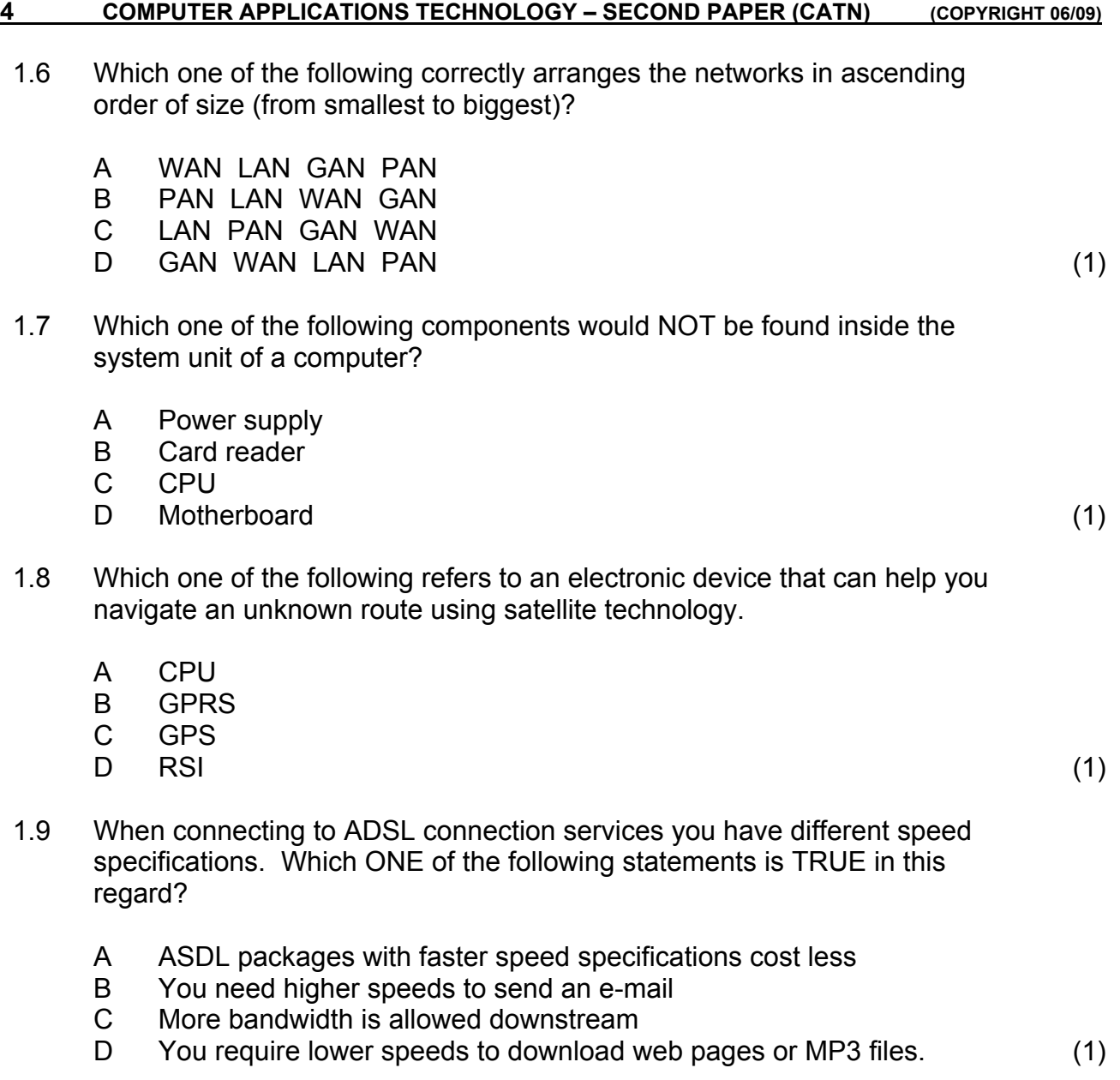

- 1.10 Which one of the following refers to the displaying of data and information by using a combination of video, animation, sound, graphics and text?
	- A Webcam
	- B Smart Card<br>C Multimedia
	- Multimedia

D Hyperlink (1)

**[10]**

Match the most appropriate terms/concepts in COLUMN B with each of the descriptions in COLUMN A. Write only the question number and the letter of your choice, for example: 2.1 P.

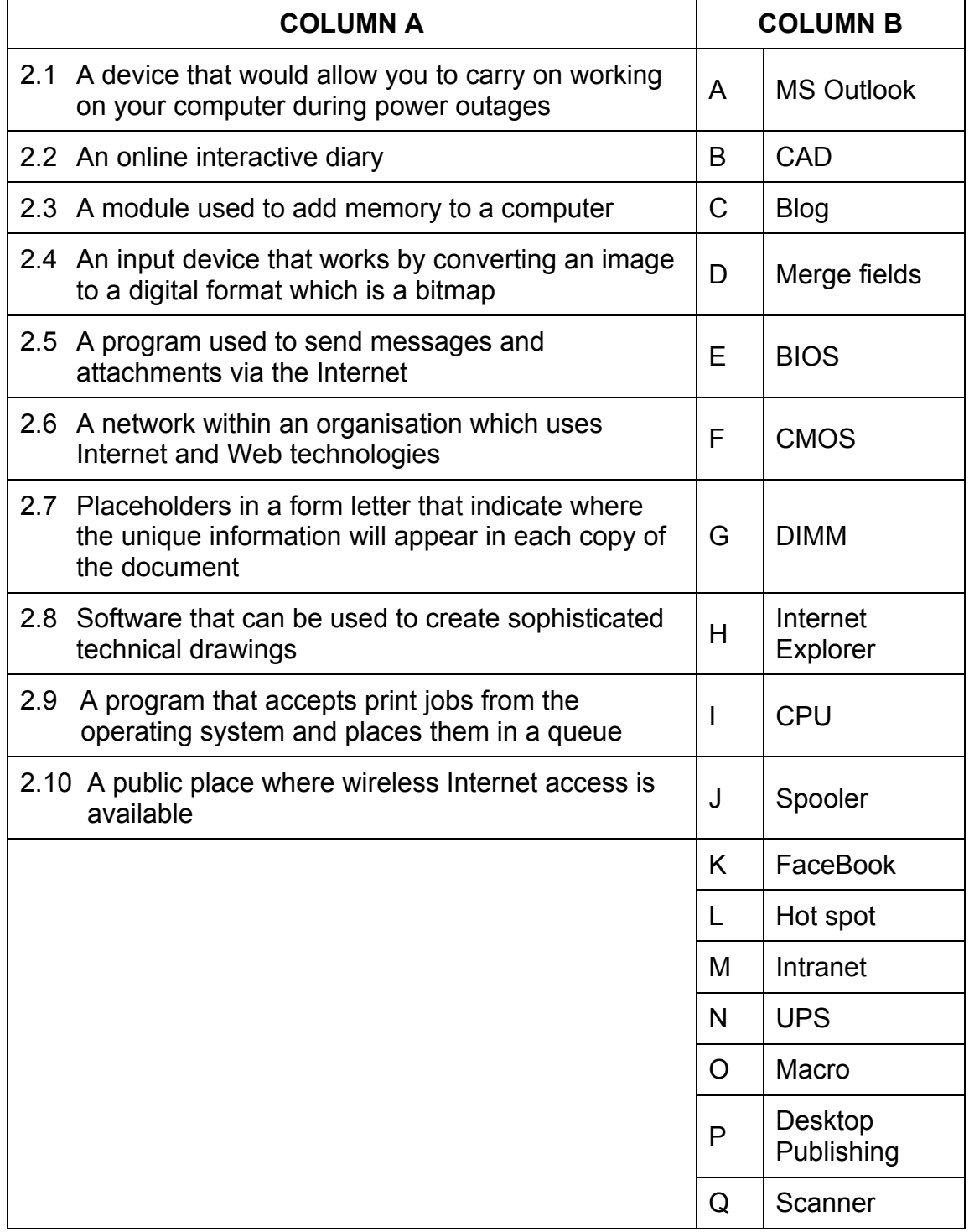

Q Scanner **[10]**

#### **SECTION B**

## **SCENARIO**

The team of the Runamile Athletics Club has just returned from the Provincial championships. The club is not pleased with the team's performance and one of the reasons is that the administration of the club is very poor. At present most of the administration is being done by hand.

To solve this problem the club has bought two computers. You have been approached by the chairman, Mr Spies, to help Ms Runnaway to streamline the process by introducing computer applications. The computers have been loaded with all the relevant software, i.e. an operating system and an office suite.

## **QUESTION 3**

3.1 One of the committee members did not agree with the decision to buy computers. He felt that computerising the administration of the club is just a waste of money.

Give TWO reasons why you disagree with him. (2)

3.2 The computers that were bought, have the following specifications:

Intel® Pentium® 4 – 3.2 GHz 120 GB Hard drive 512 MB RAM MS Windows Vista Home Premium DVD-RW dual layer drive 8-in-1 memory card reader 6 USB 2.0 ports Ergonomically designed 104 Soft key Palm QWERTY Keyboard Bluetooth mouse 17" LCD

Mr Spies has limited knowledge about computers and would like you to explain the following specifications to him:

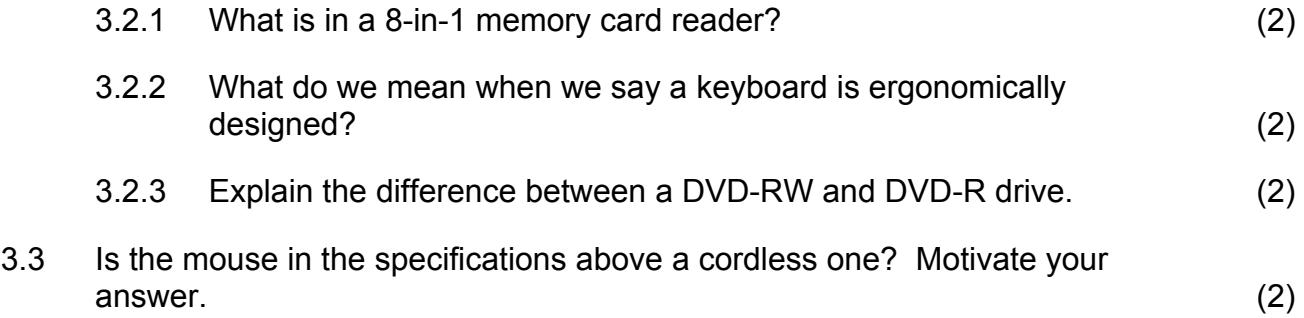

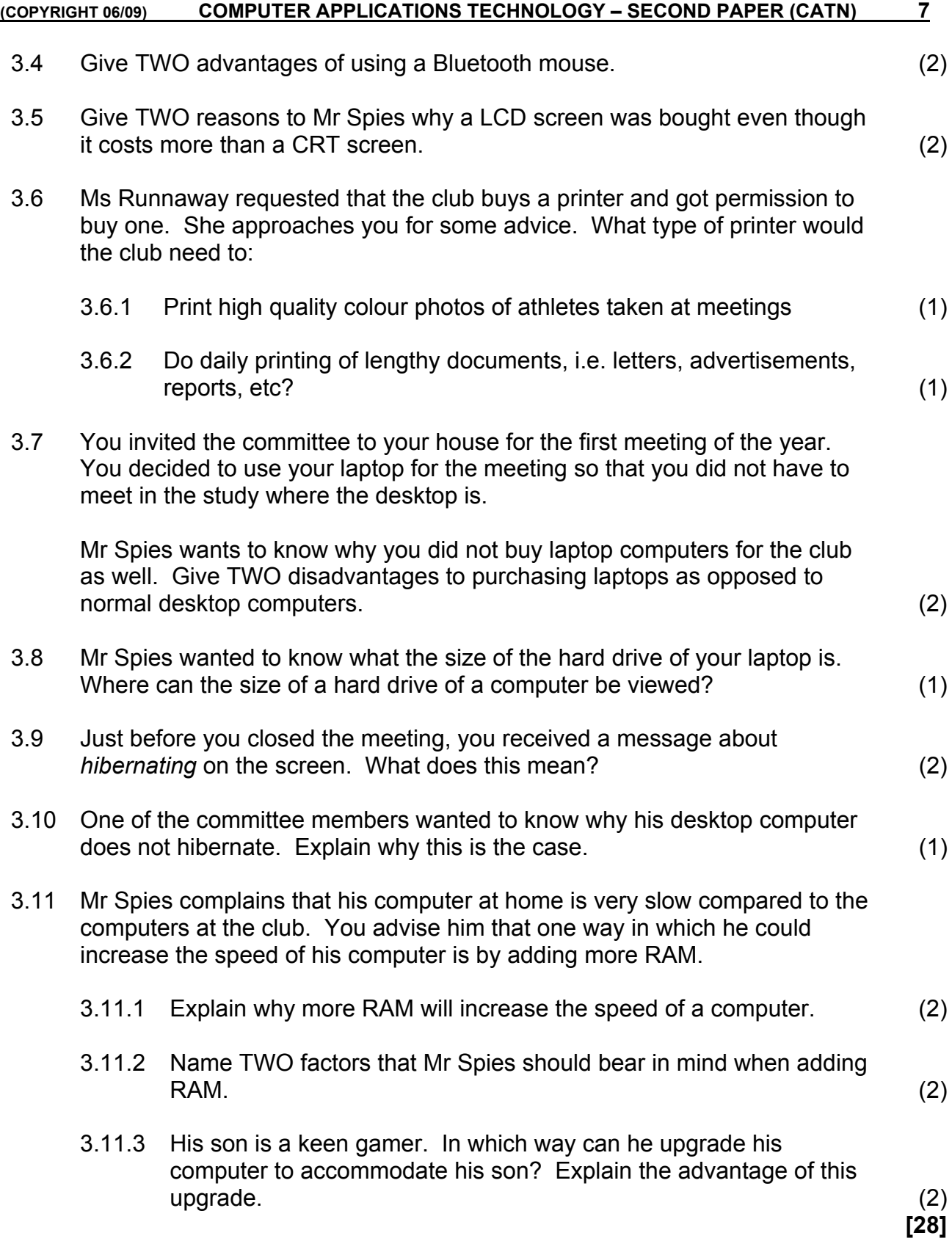

#### **8 COMPUTER APPLICATIONS TECHNOLOGY - SECOND PAPER (CATN)** (COPYRIGHT 06/09)

# **QUESTION 4**

Software has become very expensive and the local computer technician has suggested the use of open source software.

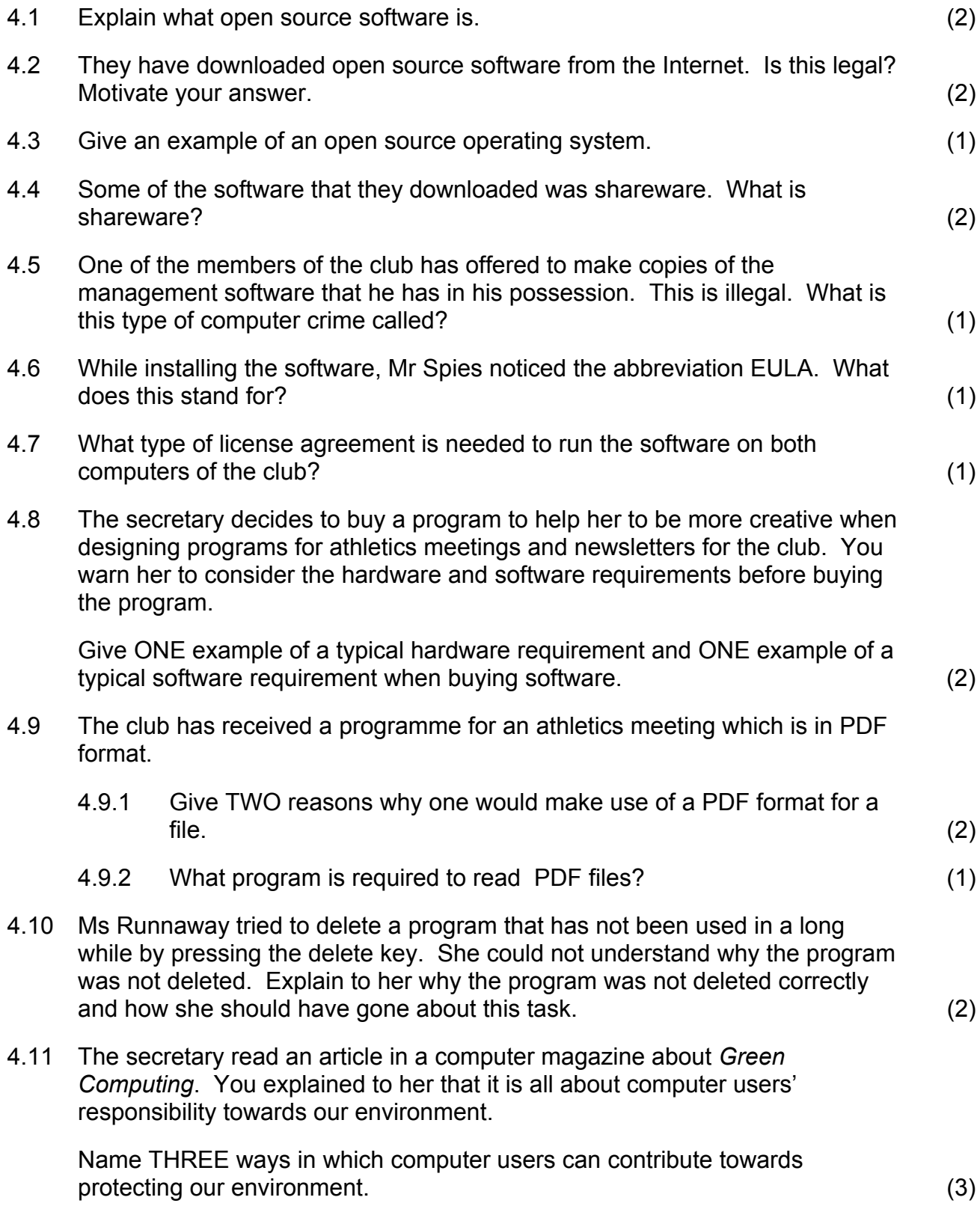

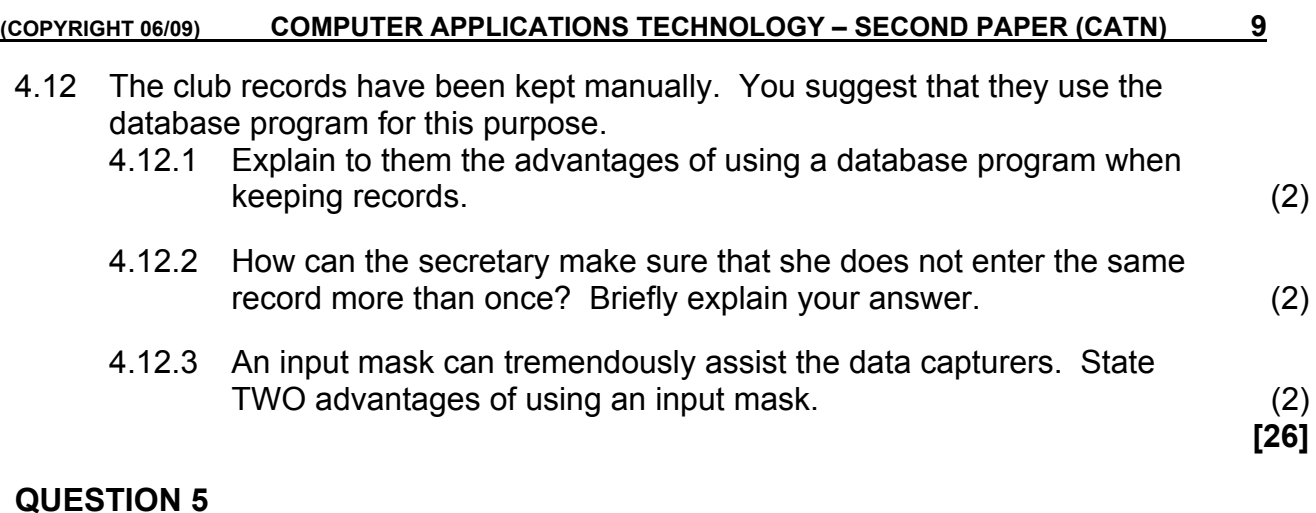

Communication via the Internet and e-mail has become more widely used recently. Therefore the club has decided to use the Internet for communication purposes.

5.1 While investigating the best possible Internet connection a few terms have popped up that Mr Spies does not understand. Briefly explain to him what each of the following terms mean:

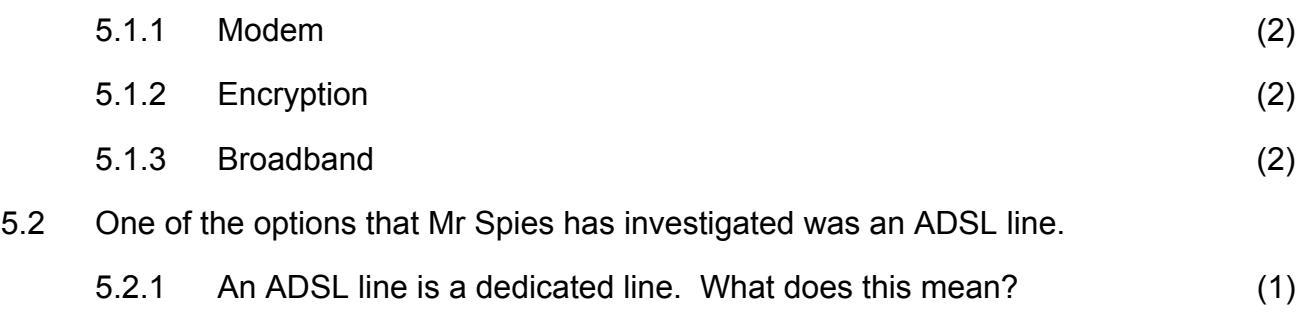

- 5.2.2 Name two advantages of an ADSL line over a dial-up line. (2)
- 5.3 The chairman of the Runamile Athletics Club sent the following e-mail regarding their logo. Answer the questions concerning e-mails based on the e-mail below:

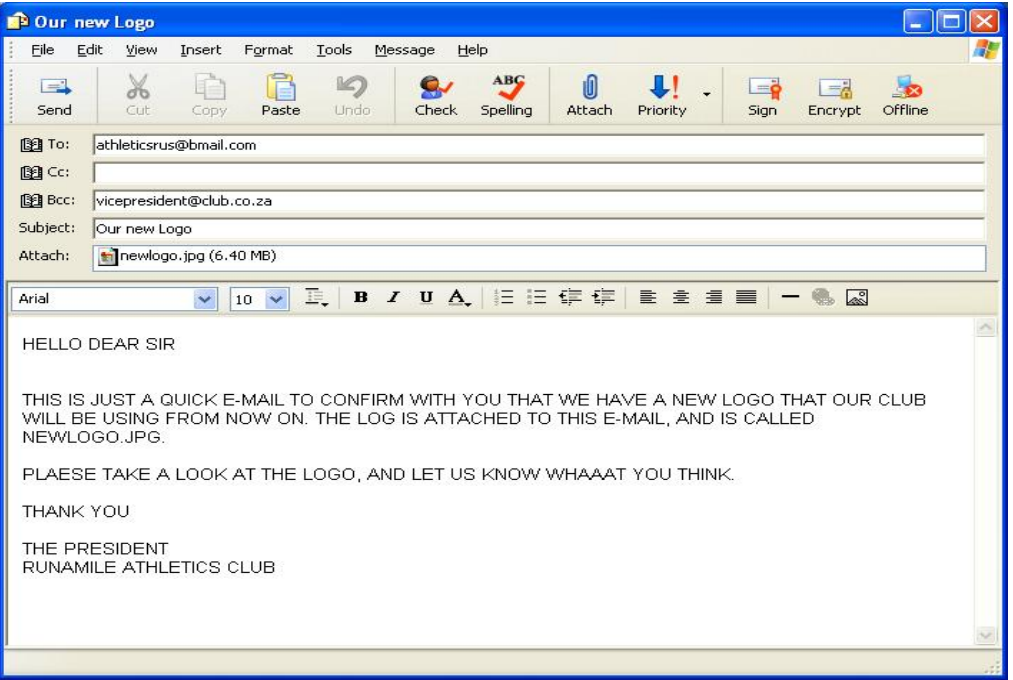

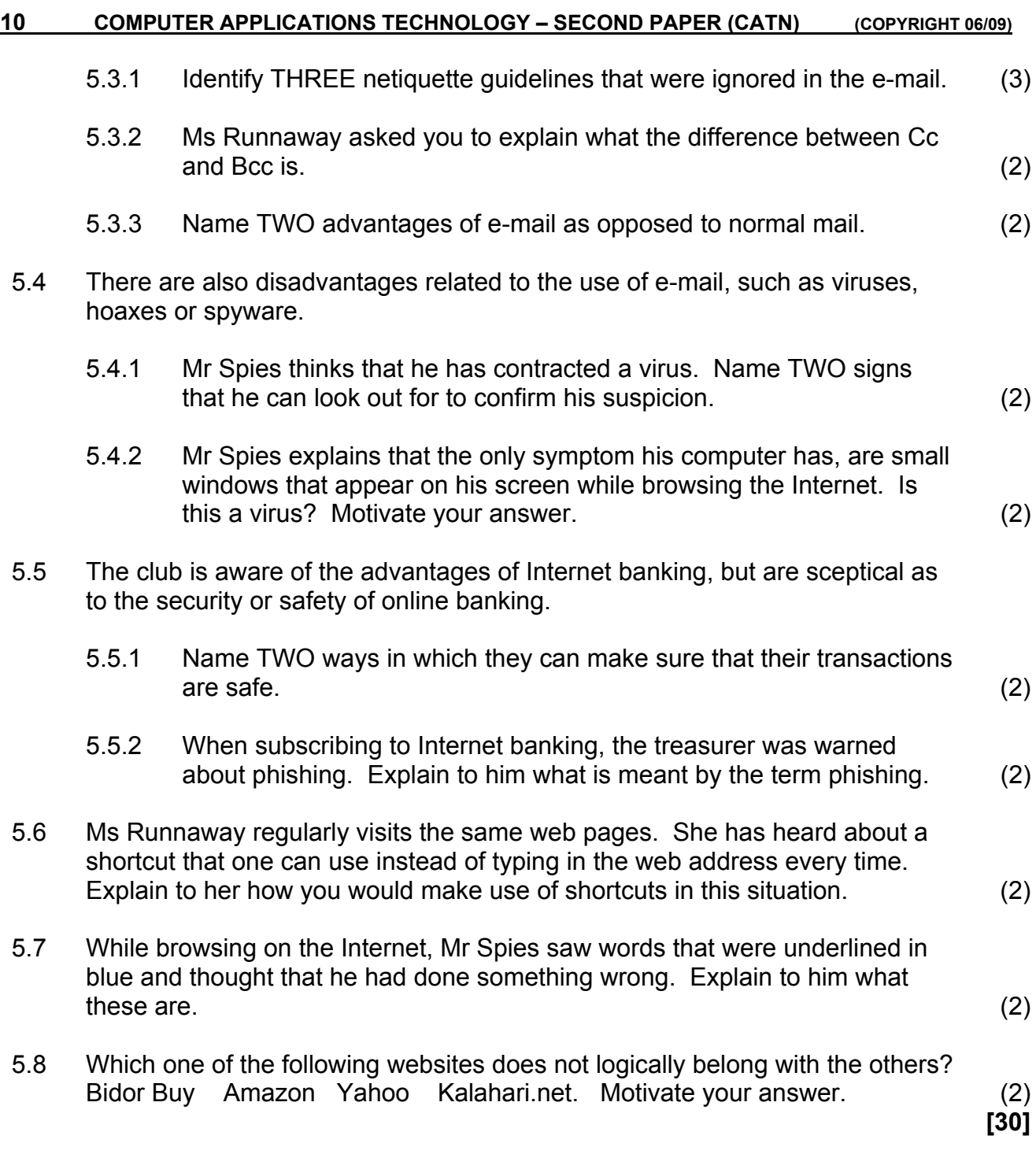

#### **QUESTION 6**

The Runamile Athletics club decided to create a network connection to streamline their administration even more.

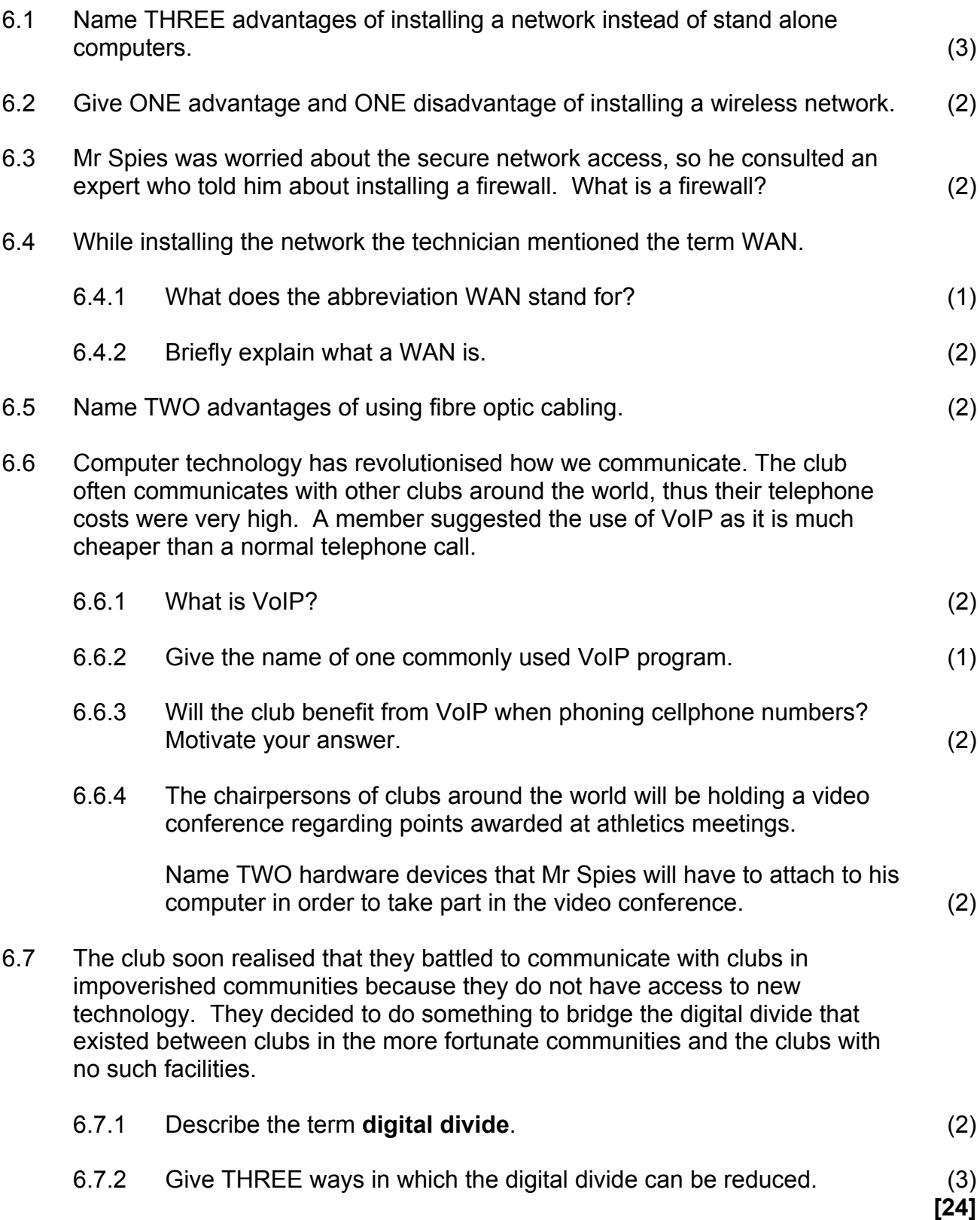

#### **QUESTION 7**

You have been out of town for two weeks on a coaching course. When you returned to the office, Ms Runnaway told you that she has come across some problems when using the programs. Answer the following questions to help her.

7.1 While editing a report typed by Mr Spies, the secretary wanted to insert a sentence that was omitted. While inserting the sentence, the existing text started to disappear.

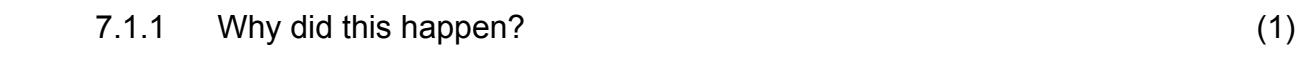

7.1.2 How can the problem be solved? (1)

- 7.2 Ms Runnaway added a Table of Contents to the report she edited for Mr Spies, but one of the headings does not appear in the Table of Contents. Explain to her how to rectify this problem. (2)
- 7.3 The secretary created a report in a word processing document. She copied a graph from a spreadsheet tracking the monthly expenses of the club into the report. She complains that every time she updates the spreadsheet, she needs to re-copy the 'new graph' back into the report. Briefly explain the solution to this problem and how it works. (2)
- 7.4 After entering a formula, the secretary received an error message regarding a *circular cell reference*.

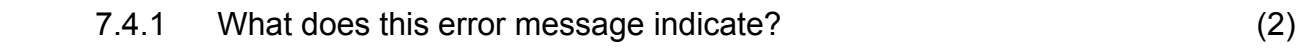

- 7.4.2 How would you solve this problem? (2)
- 7.5 When opening a Microsoft Excel spreadsheet, the following error message appears:

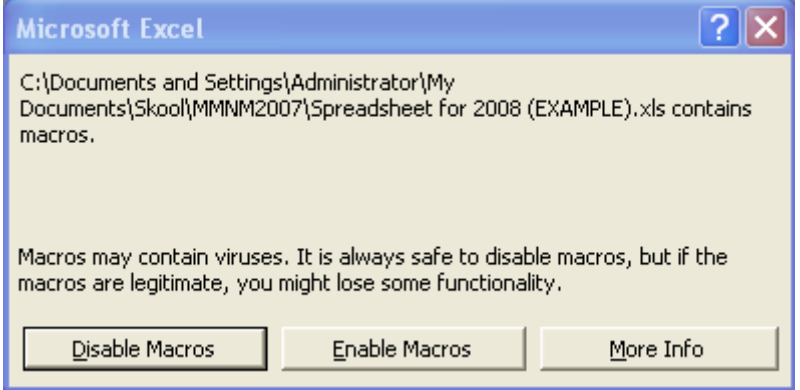

7.5.1 What is a macro? (2)

 7.5.2 Would you recommend clicking on the *"Enable Macros"* button? Briefly motivate your answer. (2)

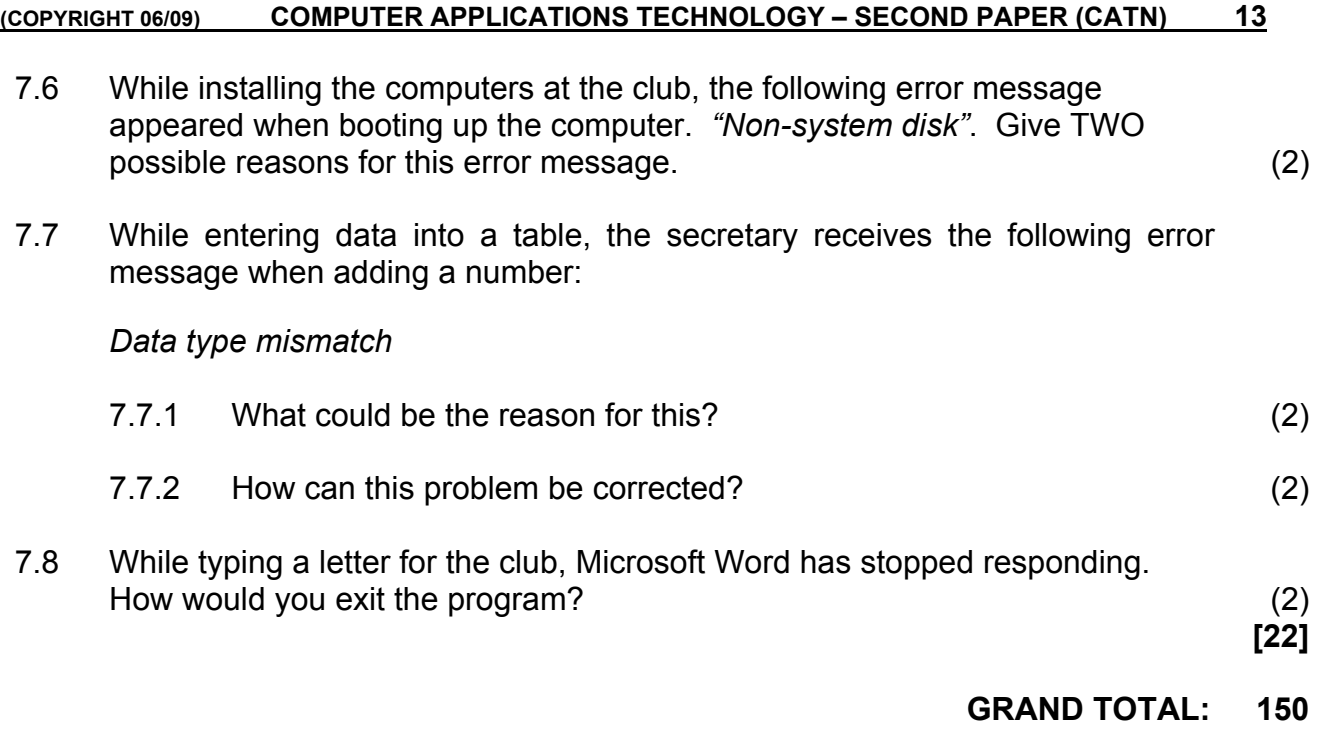